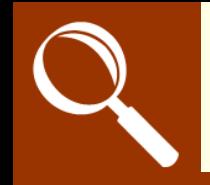

## **L.I. To explore a virtual map**

280

**Open** *Apple Maps*

**Find maps and satellite images of places:**

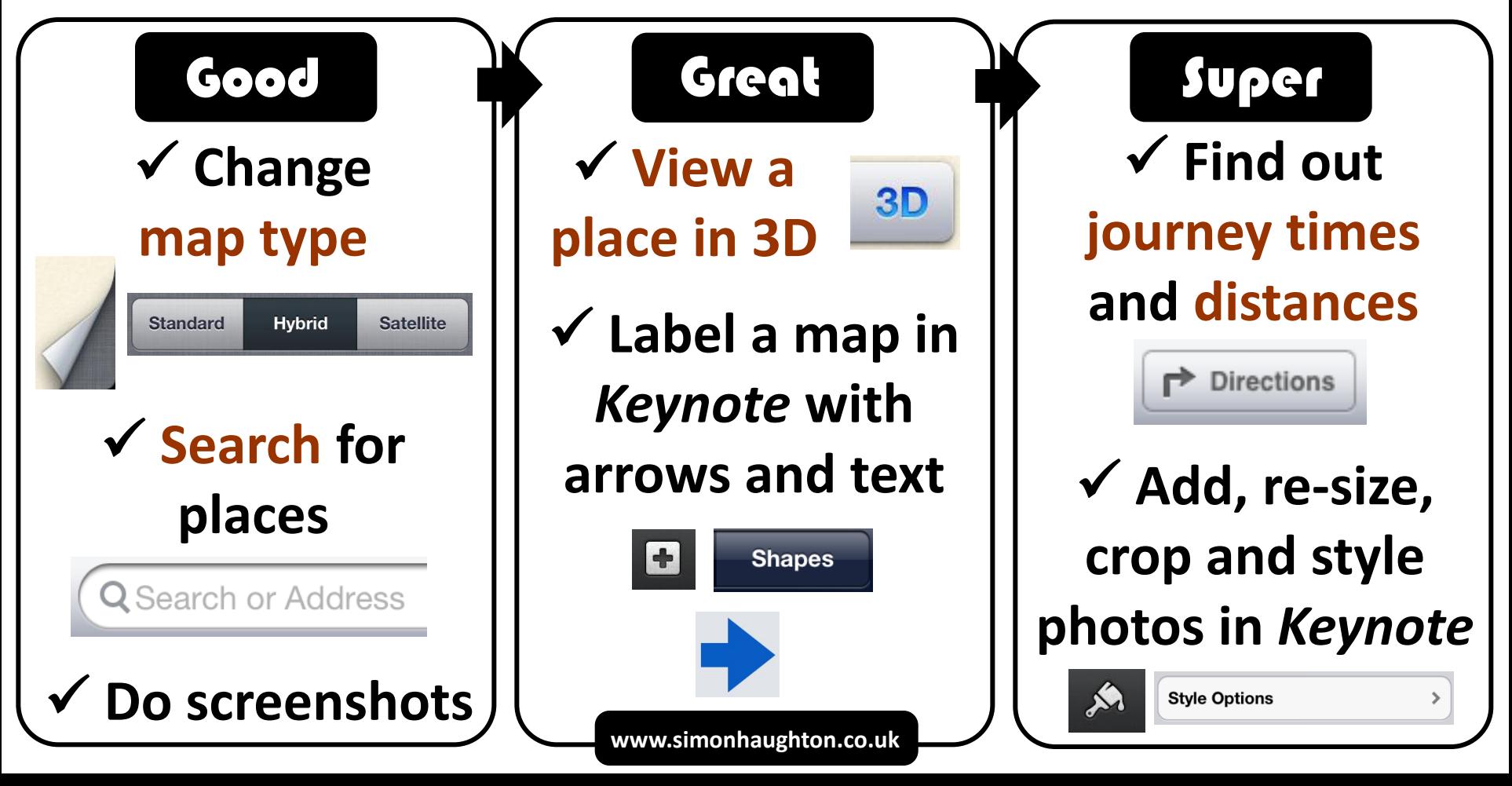